# **Machine Learning Security**

#### **3 Classification**

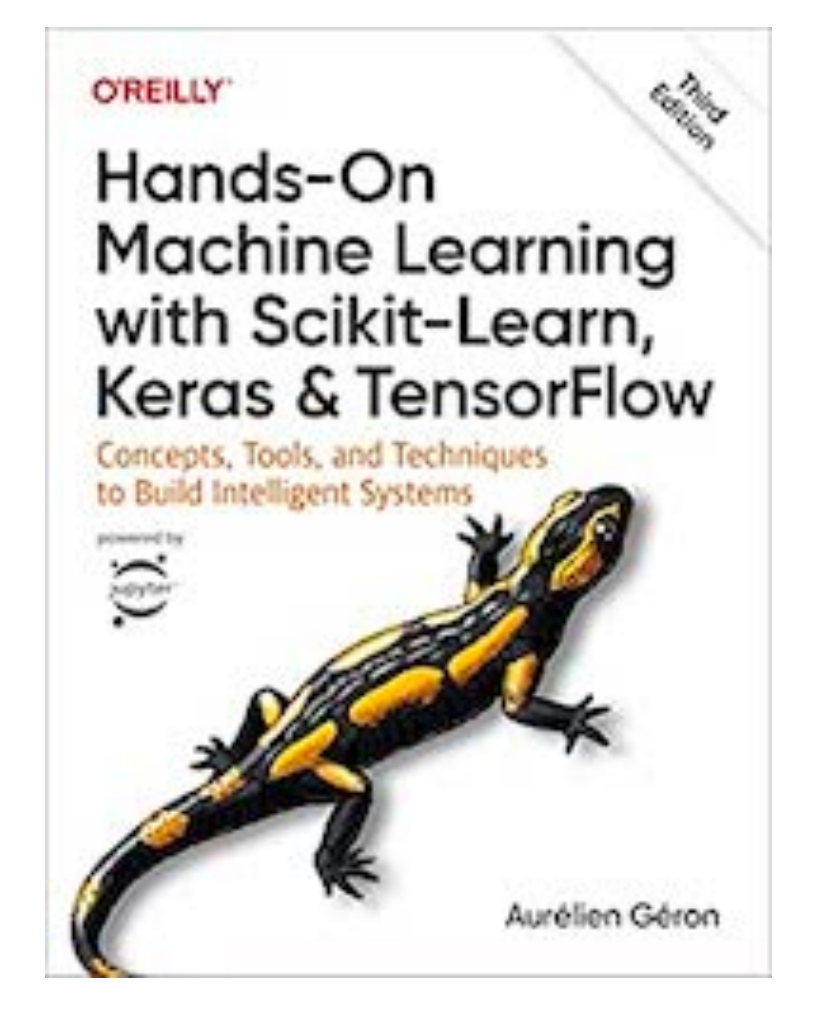

**Made Aug 26, 2023**

## **Topics**

- **• Project ML 105** 
	- **• MNIST**
	- **• Training a Binary Classifier**
	- **• Performance Measures**
	- **• Multiclass Classification**
	- **• Error Analysis**
	- **• Multilabel Classification**
	- **• Multioutput Classification**

#### **MNIST**

#### **The "Hello World" of Machine Learning**

• 70,000 images of handwritten digits

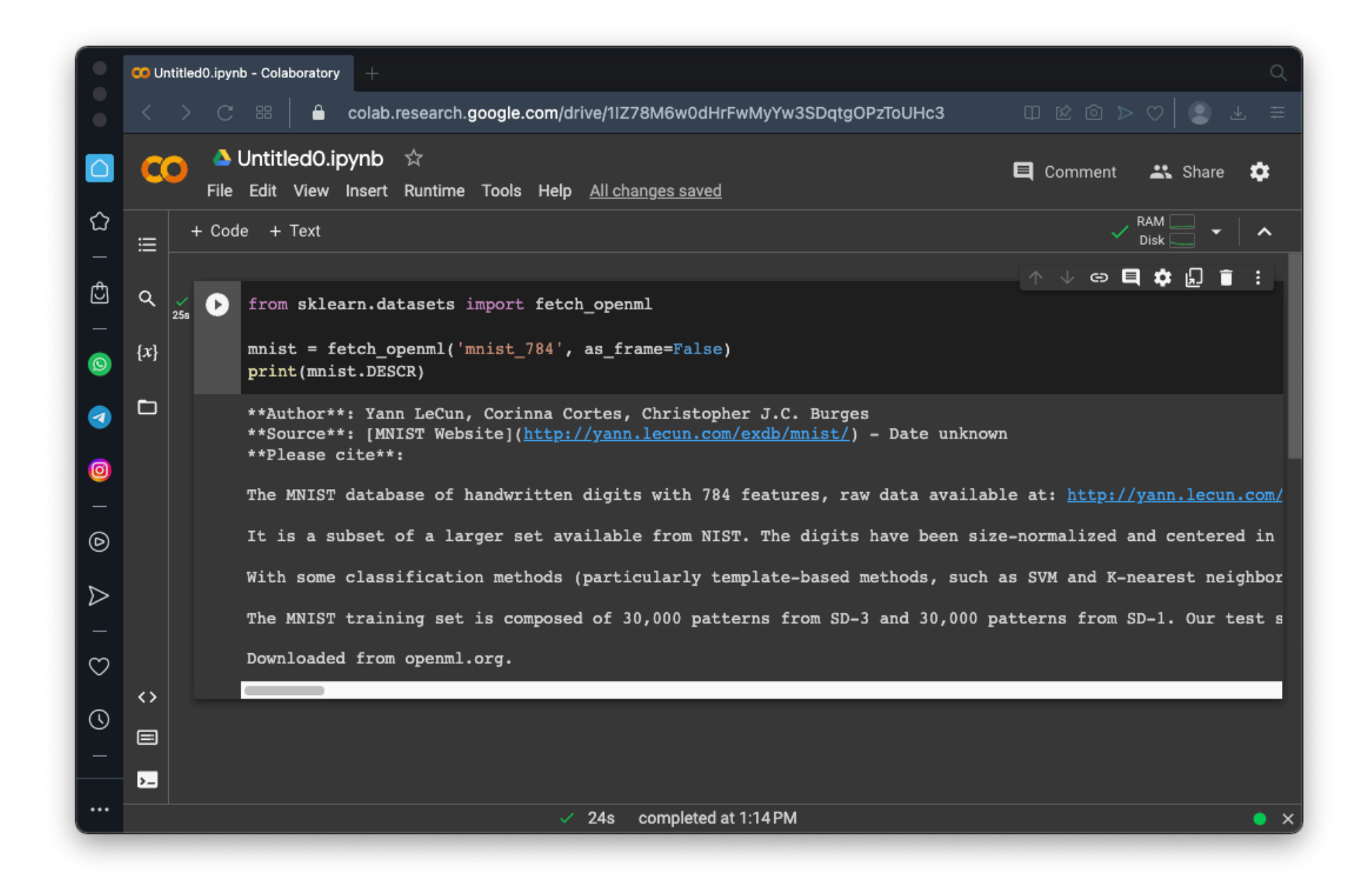

# **X and y**

- X has the pixel values
	- 784 pixels
	- Each is a number from 0 to 255
- Y has the label
	- A digit from 0 to 9

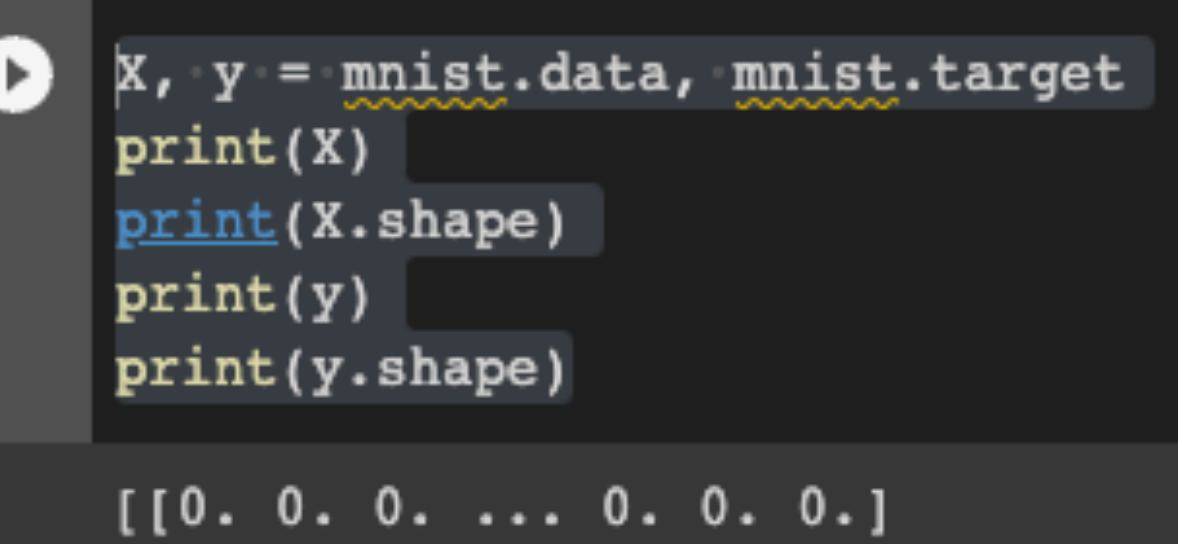

```
[0. 0. 0. ... 0. 0. 0.][0. 0. 0. ... 0. 0. 0.][0. 0. 0. ... 0. 0. 0.][0. 0. 0. ... 0. 0. 0.][0. 0. 0. ... 0. 0. 0.](70000, 784)[ '5' '0' '4' ... '4' '5' '6'](70000, )
```
#### **Viewing the Images**

import matplotlib.pyplot as plt

```
def plot digit(image data):
    image = image data.reshape(28, 28)plt.imshow(image, cmap="binary")
    plt-axis("off")
```

```
plt.figure(figsize=(9, 9))
for idx, image data in enumerate(X[:100]):
    plt.subplot(10, 10, idx + 1)plot digit(image data)
plt.subplots_adjust(wspace=0, hspace=0)
plt.show()
```
5041921314  $3556177869$  $409/129327$ 3 8 6 9 0 5 6 0 7 6

#### **Training and Testing Sets**

```
X_train, X_test, y_train, y_test = X[:60000], X[60000:], X[:60000], X[60000:]
print("Training set:", len(X_train))
print("Test set:", len(X_test))
```
Training set: 60000 Test set: 10000

#### **Training a Binary Classifier**

#### **Preparing Binary Data**

- True =  $"5"$ ; False =  $"Not 5"$
- Both sets are mostly "False"

```
import numpy
y_train_5 = (y_train == '5') # True for all 5s, False for all other digits
y test 5 = (y test == '5')
print("Training set:", y train 5)
print("True;", numpy.count_nonzero(y_train_5 == True))
print("False", numbercount nonzero(y train 5 == False))print()print("Test set:", y_test_5)
print("True;", numpy.count nonzero(y test 5 == True)
print("False", numbercount nonzero(y test 5 == False))Training set: [ True False False ... True False False]
True: 5421
False: 54579
Test set: [False False False ... False True False]
True: 892
False: 9108
```
# **Linear Model**

- The image provides 784 *pixels*
	- The brightness is a number from 0 to 255
- The neuron calculates an output by multiplying each pixel by a *weight* and adding them together
- There are 784 parameters

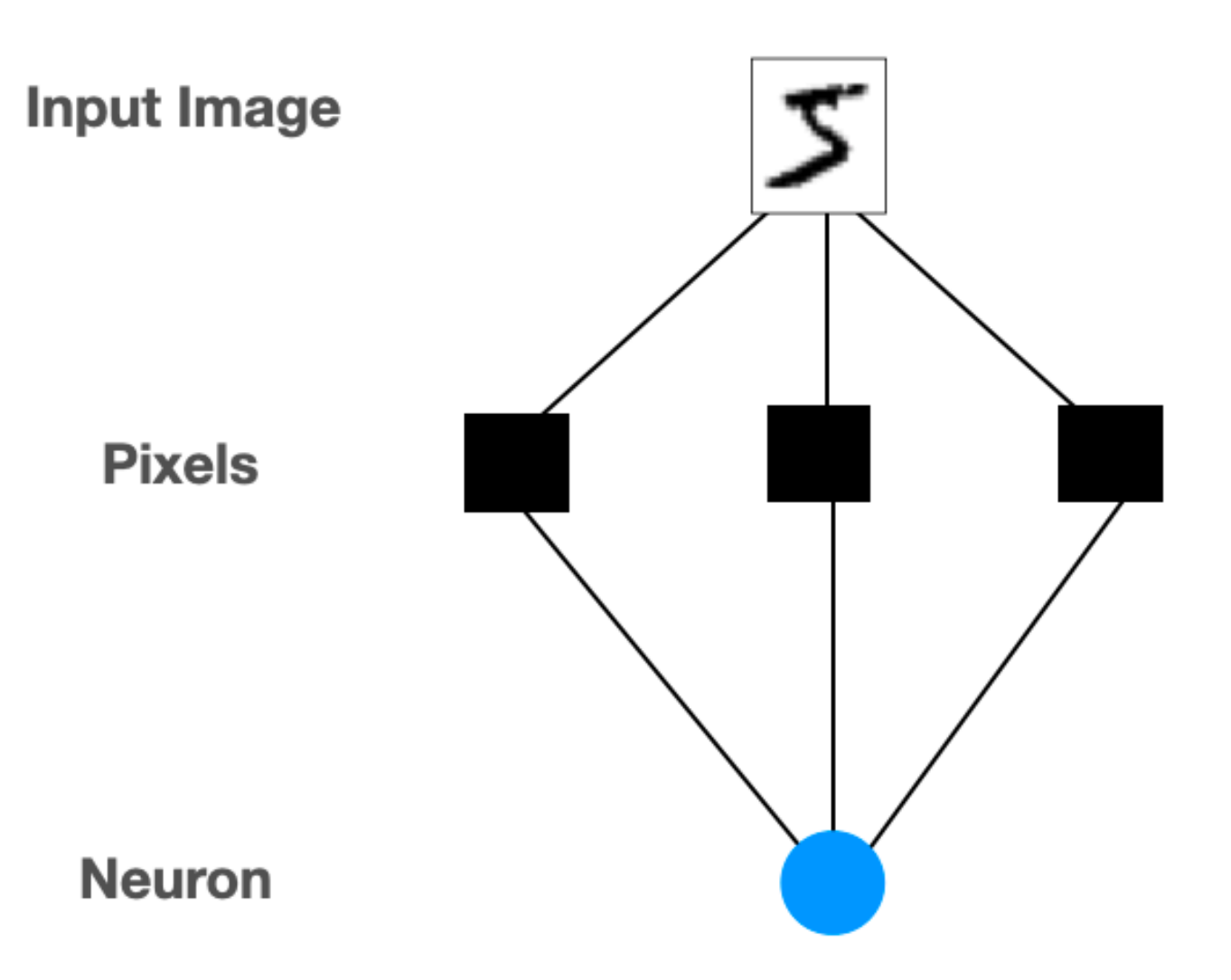

#### **Stochastic Gradient Descent**

- A simple, efficient way to fit linear classifiers
- See <https://scikit-learn.org/stable/modules/sgd.html>

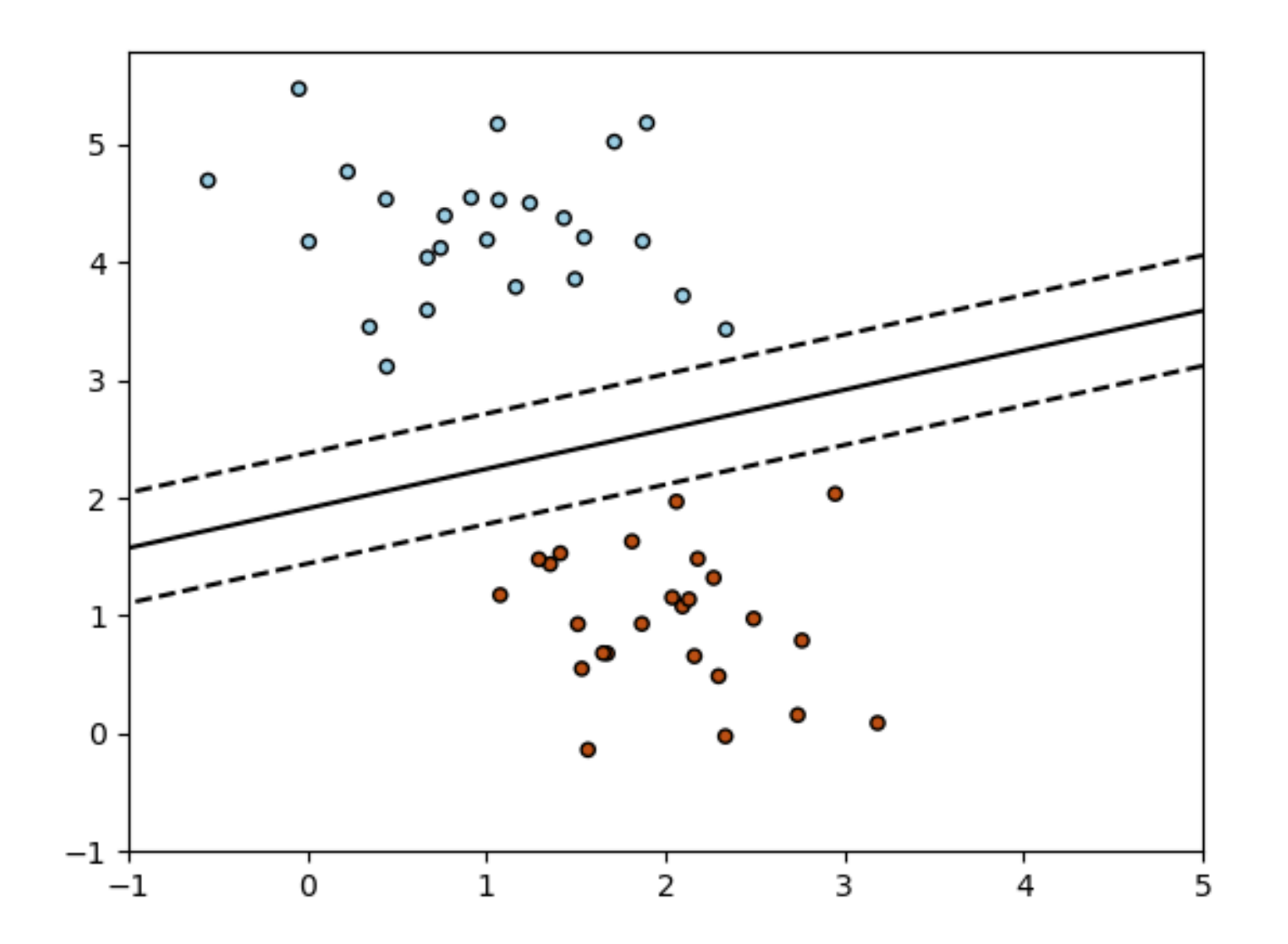

#### **Training a Binary Classifier**

```
from sklearn.linear model import SGDClassifier
sgd clf = SGDClassifier(random state=42, verbose=2)
sgd clf.fit(X train, y train 5)
print("Prediction for image 0 (", y[0], ");; sgd_clf.predict([X[0]]))
print(" Prediction for image 1 (", y[1], ");", sgd_clf.predict([X[1]]))print("Prediction for image 2 (", y[2], "); sgd clf.predict([X[2]]))
```
• Predicts first three training images correctly

```
-- Epoch 237
Norm: 152.72, NNZs: 674, Bias: 79.301728, T: 14220000, Avg. loss: 78.698093
Total training time: 27.14 seconds.
-- Epoch 238
Norm: 152.05, NNZs: 674, Bias: 79.342428, T: 14280000, Avg. loss: 77.607774
Total training time: 27.24 seconds.
-- Epoch 239
Norm: 151.52, NNZs: 674, Bias: 79.387858, T: 14340000, Avg. loss: 77.870948
Total training time: 27.34 seconds.
Convergence after 239 epochs took 27.34 seconds
Prediction for image 0 ( 5 ): [ True]
Prediction for image 1 ( 0 ): [False]
Prediction for image 2 (4): [False]
```
#### **Performance Measures**

#### **Measuring Accuracy Using Cross-Validation**

```
from sklearn.model selection import cross val score
```

```
cross_val_score(sgd_clf, X_train, y_train_5, cv=3, scoring="accuracy")
```
- " $cv = 3$ " means three folds
- Train model three times on 2/3 of the training data
- Evaluate it on the other 1/3 of the data each time
- Accuracy > 95%

```
-- Epoch 131Norm: 340.06, NNZs: 657, Bias: 91.122958, T: 5240000, Avg. loss: 202.672238
Total training time: 8.84 seconds.
Convergence after 131 epochs took 8.84 seconds
array([0.95035, 0.96035, 0.9604 ])
```
#### **How Good is 95%?**

- 90% of the data is False (Not "5")
- So simply classifying everything as False would be 90% correct
- Accuracy alone is not a preferred performance measure

#### **Confusion Matrices**

```
from sklearn.model selection import cross val predict
y train pred = cross val predict(sgd clf, X train, y train 5, cv=3)
from sklearn.metrics import confusion matrix
cm = \text{confusion matrix}(y_{train, 5, y_{train, pred})_{\rm cm}
```
- First row is the False images (Not "5")
	- 687 incorrectly classified as True ("5")
- Second row is the True images ("5")
	- 1891 incorrectly classified as False (Not "5")

```
•
array([[53892, 687],
       [1891, 3530]
```
#### **Precision**

$$
\text{precision} = \frac{TP}{TP+FP}
$$

- $TP = True$  Positives
- $FP = False Positives$
- Measures accuracy of positive predictions

array([[53892, 687],  $[1891, 3530]$ 

From the matrix in the image above:

- 687 non-5's were identified as 5's -- these are False Positives
- 3530 5's were identified as 5's -- these are True Positives

So the Precision is

Precision =  $3530 / (3530 + 687) = 0.837 = 83.7%$ 

#### **Precision**

$$
\text{precision} = \frac{TP}{TP+FP}
$$

- **BUT** a classifier can get perfect precision by classifying everything as False except one which it can accurately classify as True
	- No False Positives, but many False Negatives

#### **Recall**

$$
\text{recall} = \frac{TP}{TP+FN}
$$

- Also called *sensitivity* or the *true positive rate* **(TPR)**
- $TP = True$  Positives
- FN = False Negatives
- Measures the ratio of positive instances that are correctly detected

array([[53892, 687],  $[1891, 3530]$ 

- 1891 5's were identified as non-5's -- these are False Negatives
- 3530 5's were identified as 5's -- these are True Positives

So the Recall is

Recall =  $3530 / (3530 + 1891) = 0.651 = 65.1\%$ 

#### **Precision**

$$
\text{precision} = \frac{TP}{TP+FP}
$$

- $TP = True$  Positives
- $FP = False$  Positives
- Measures accuracy of positive predictions
- **BUT** a classifier can get perfect precision by classifying everything as False except one which it can accurately classify as True
	- No False Positives, but many False Negatives

#### **Precision**

$$
\text{precision} = \frac{TP}{TP+FP}
$$

- $TP = True$  Positives
- $FP = False$  Positives
- Measures accuracy of positive predictions
- **BUT** a classifier can get perfect precision by classifying everything as False except one which it can accurately classify as True
	- No False Positives, but many False Negatives

# **A Simple Example**

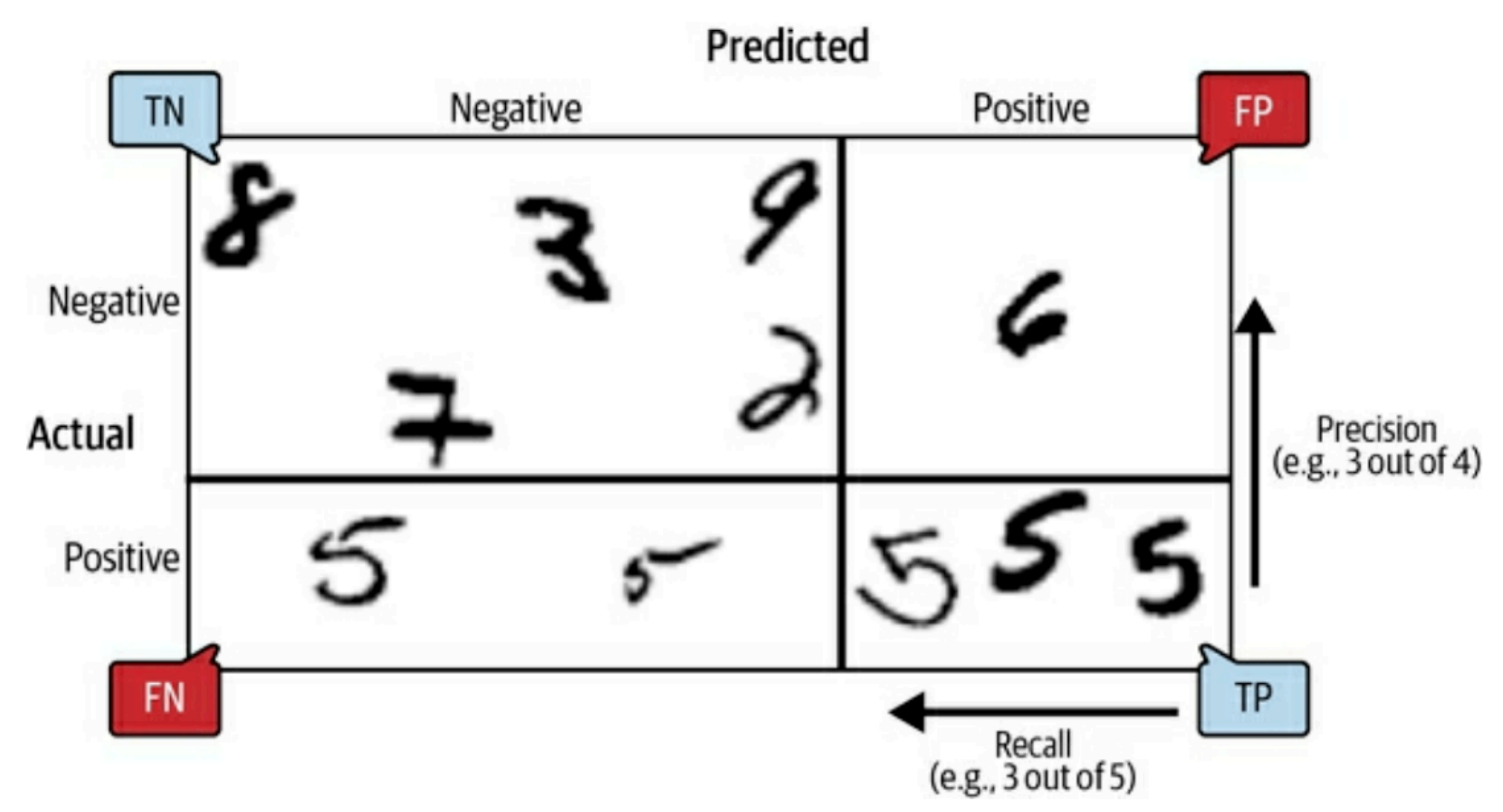

Figure 3-3. An illustrated confusion matrix showing examples of true negatives (top left), false positives (top right), false negatives (lower left), and true positives (lower right)

#### **F1 Score**

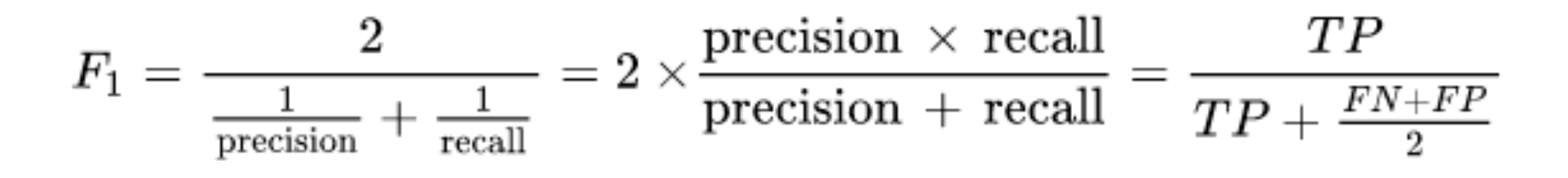

- $F_1$  is high only if both precision and recall are high
- It favors classifiers with similar precision and recall

#### **The Precision/Recall Trade-off**

- The neuron puts out a signal
	- Signal above *threshold* = "True"

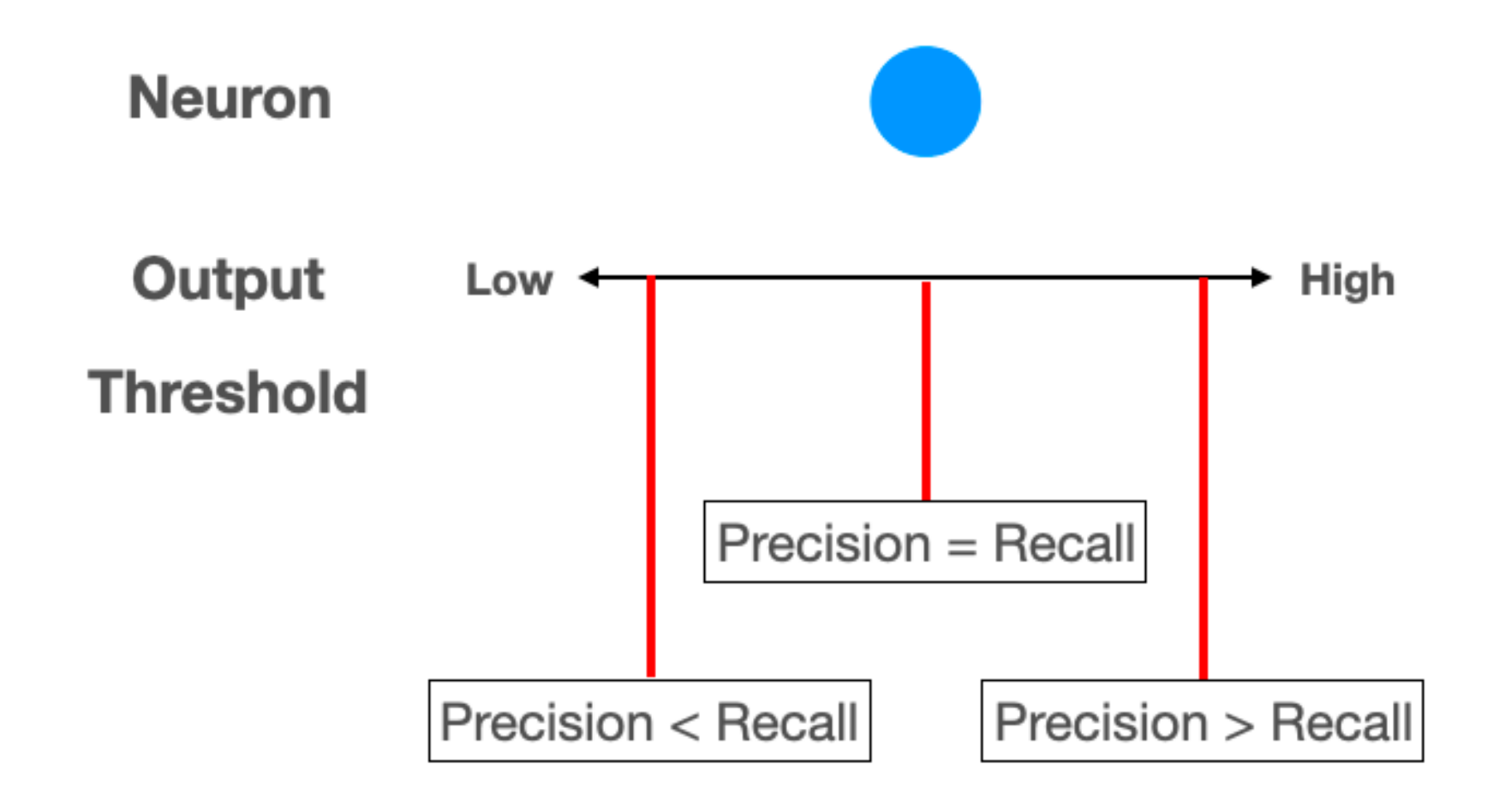

#### **The Precision/Recall Trade-off**

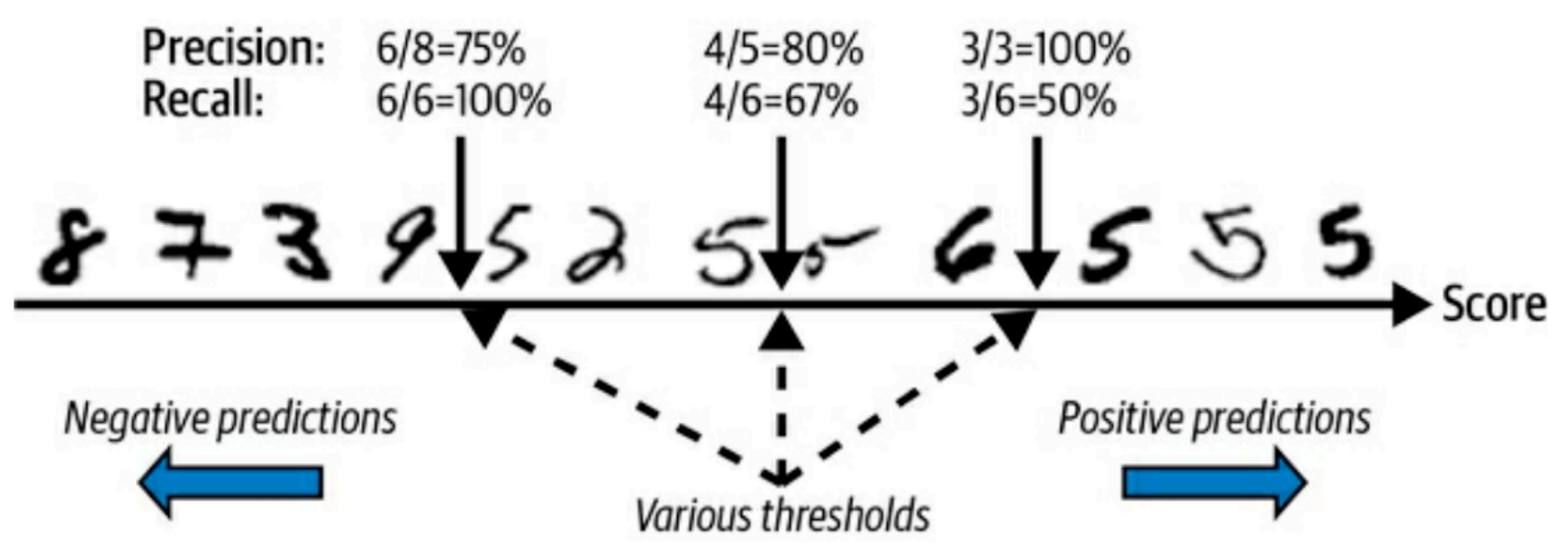

Figure 3-4. The precision/recall trade-off: images are ranked by their classifier score, and those above the chosen decision threshold are considered positive; the higher the threshold, the lower the recall, but (in general) the higher the precision

#### **Effect of Threshold**

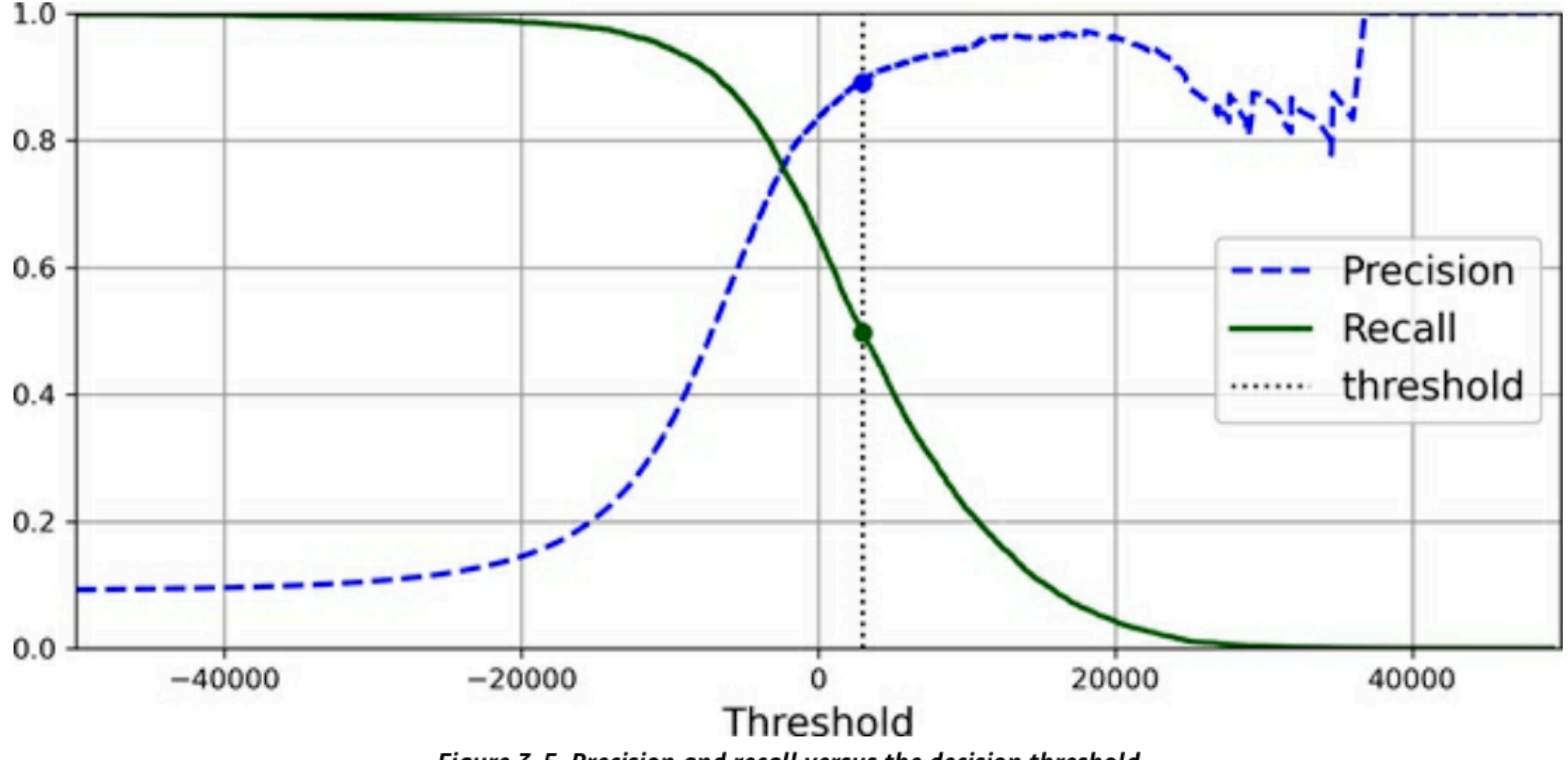

Figure 3-5. Precision and recall versus the decision threshold

#### **Precision/Recall Curve**

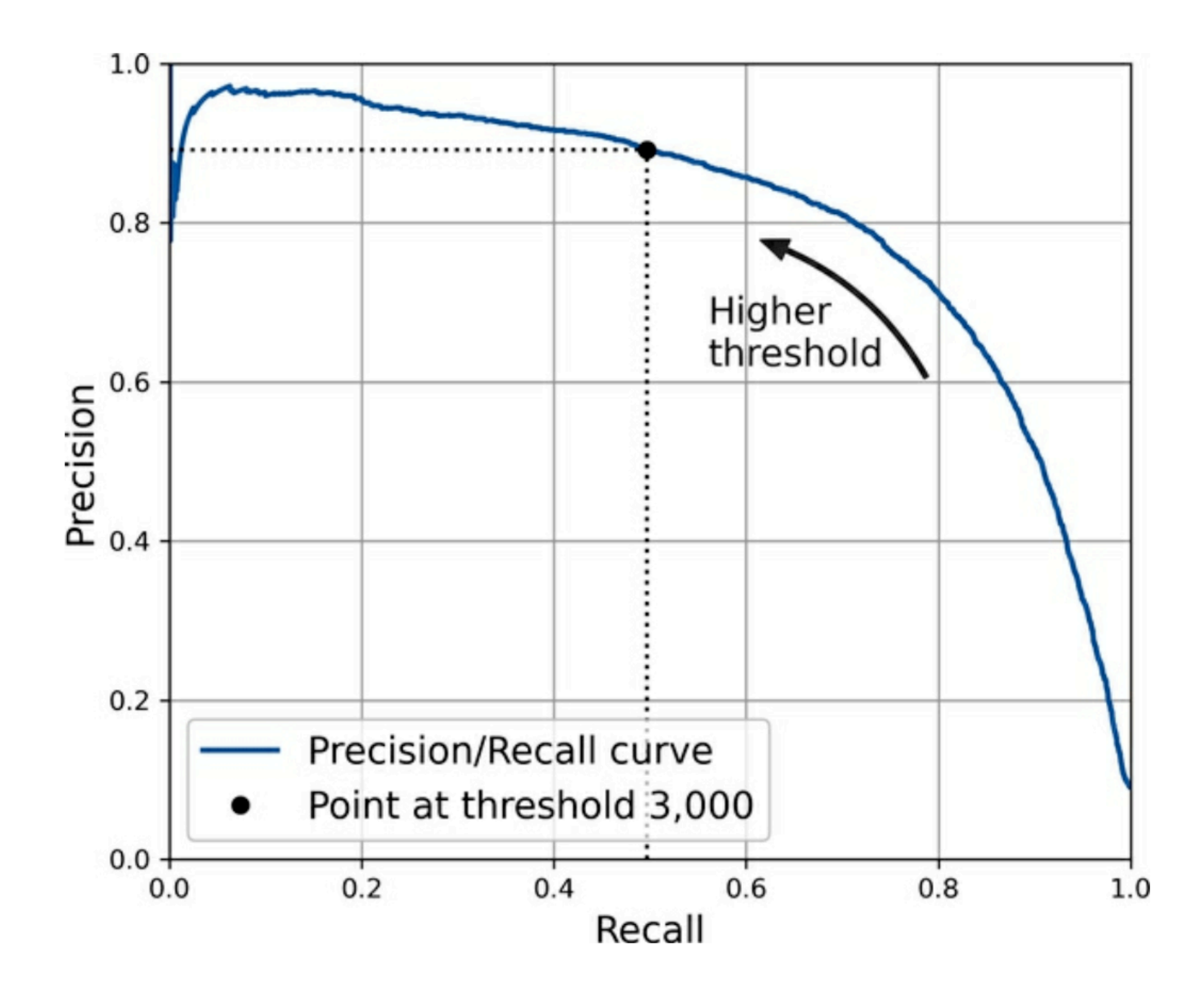

## **The ROC Curve**

- Reciever Operating Characteristic (ROC) Curve
- Area Under the Curve (AUC)
	- 0.5 for a random classifier
	- 1.0 for a perfect classifier

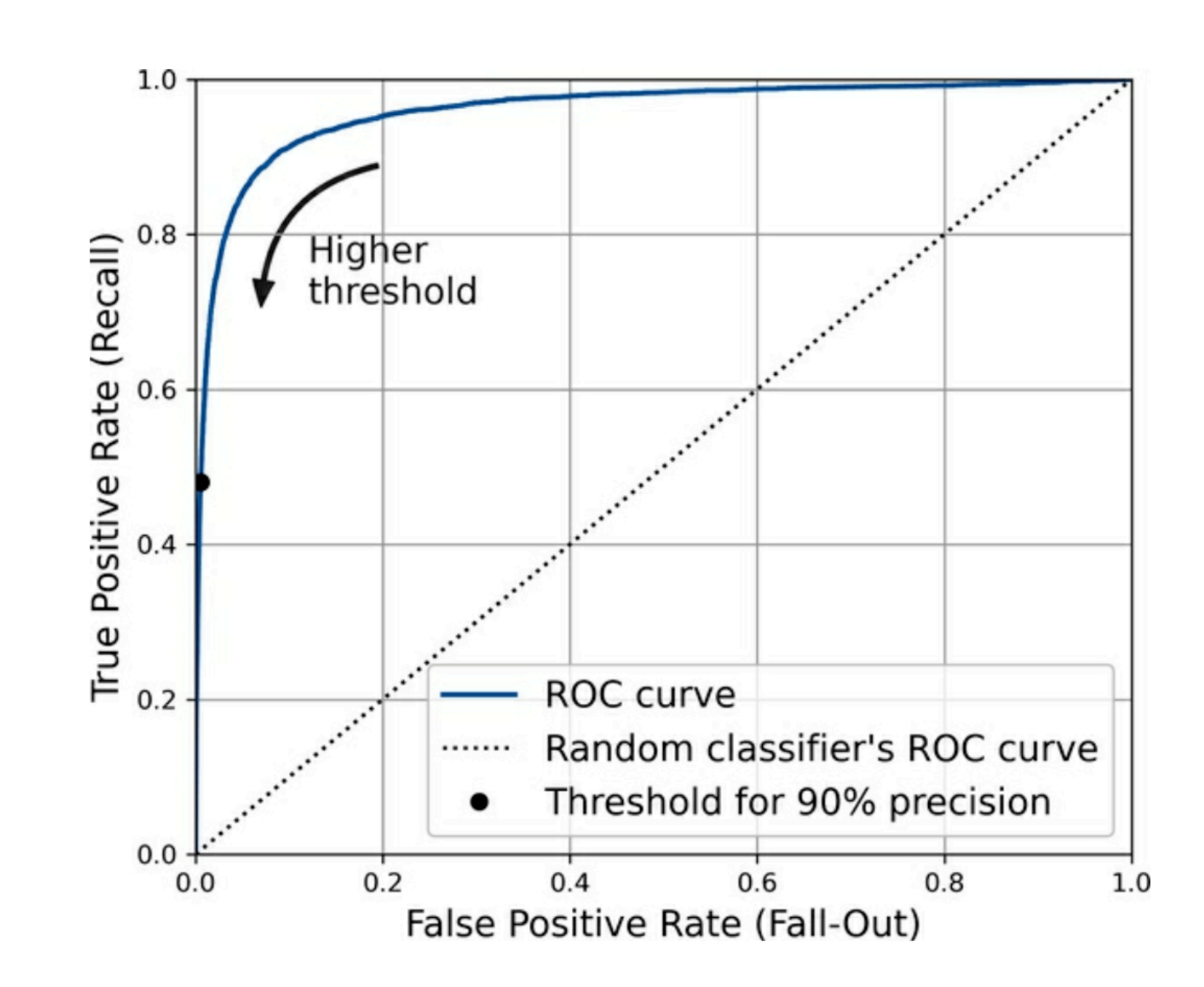

#### **Comparing Models**

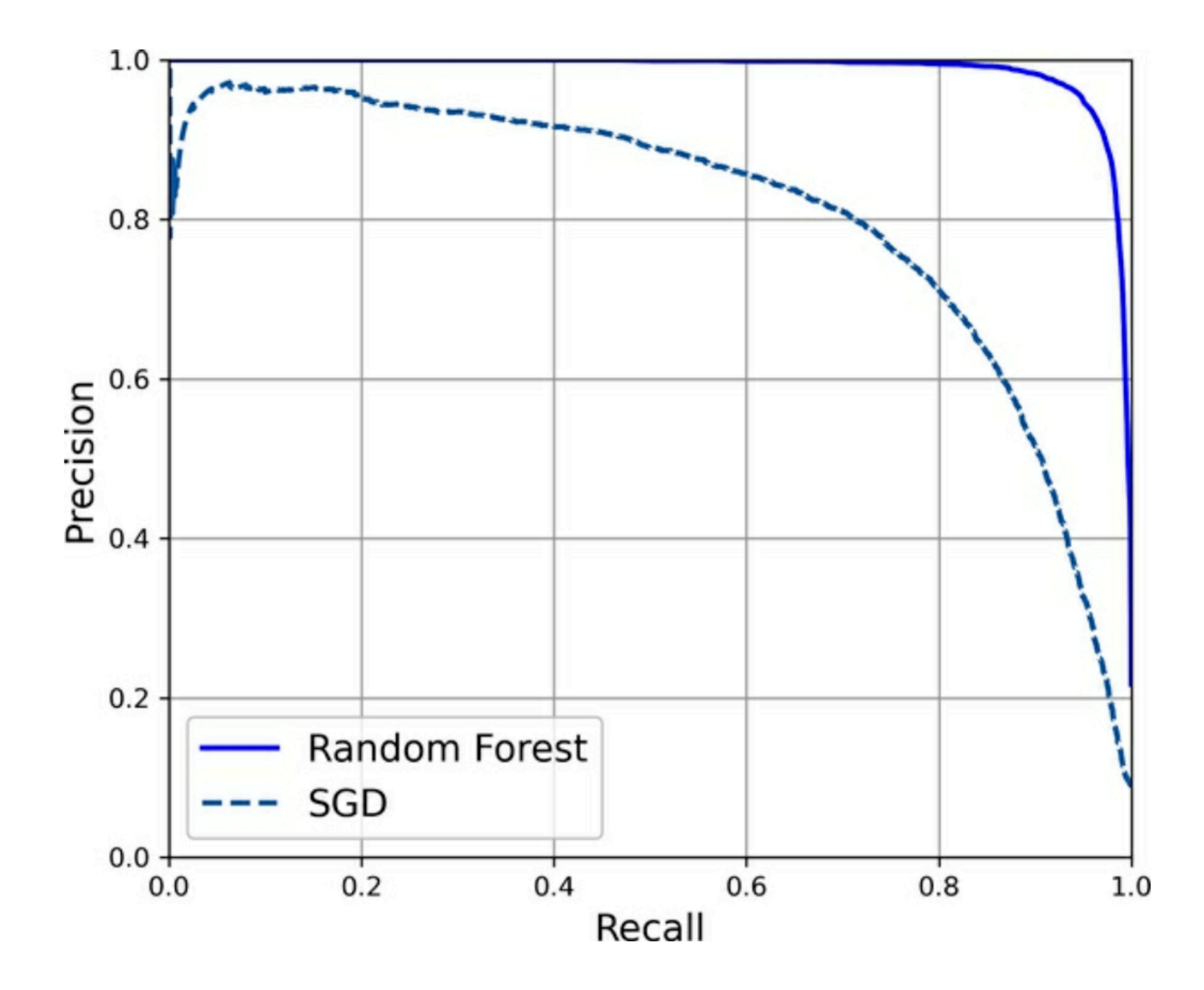

## **Random Forest v. Linear Model**

- Linear model
	- Precision 83.7%, Recall 65.1%
	- $F_1$  0.732, AOC 0.960
- Random Forest
	- Precision 99.1%, Recall 86.6%
	- $F_1$  0.924, AOC 0.998

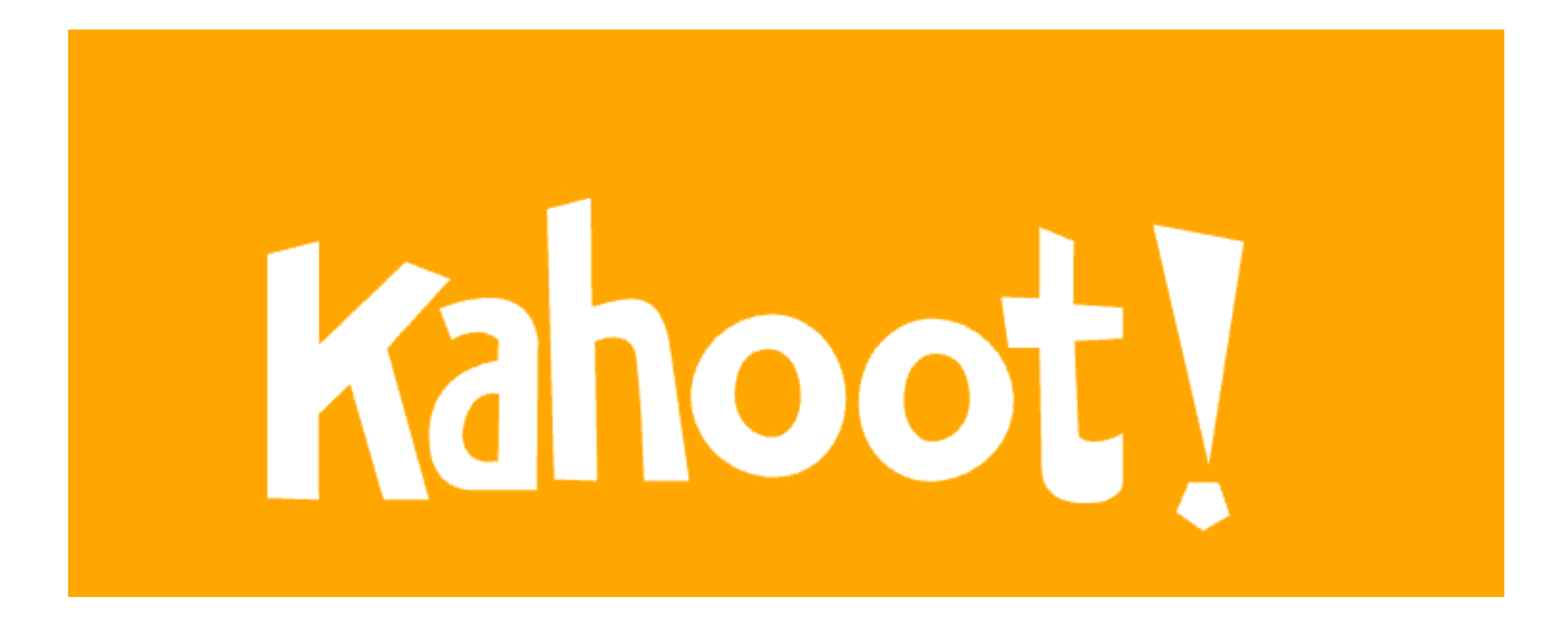

**Ch 3a**

#### **Multiclass Classification**

# **Binary Classifier**

- Output is True or False
- "5" or "Not 5"

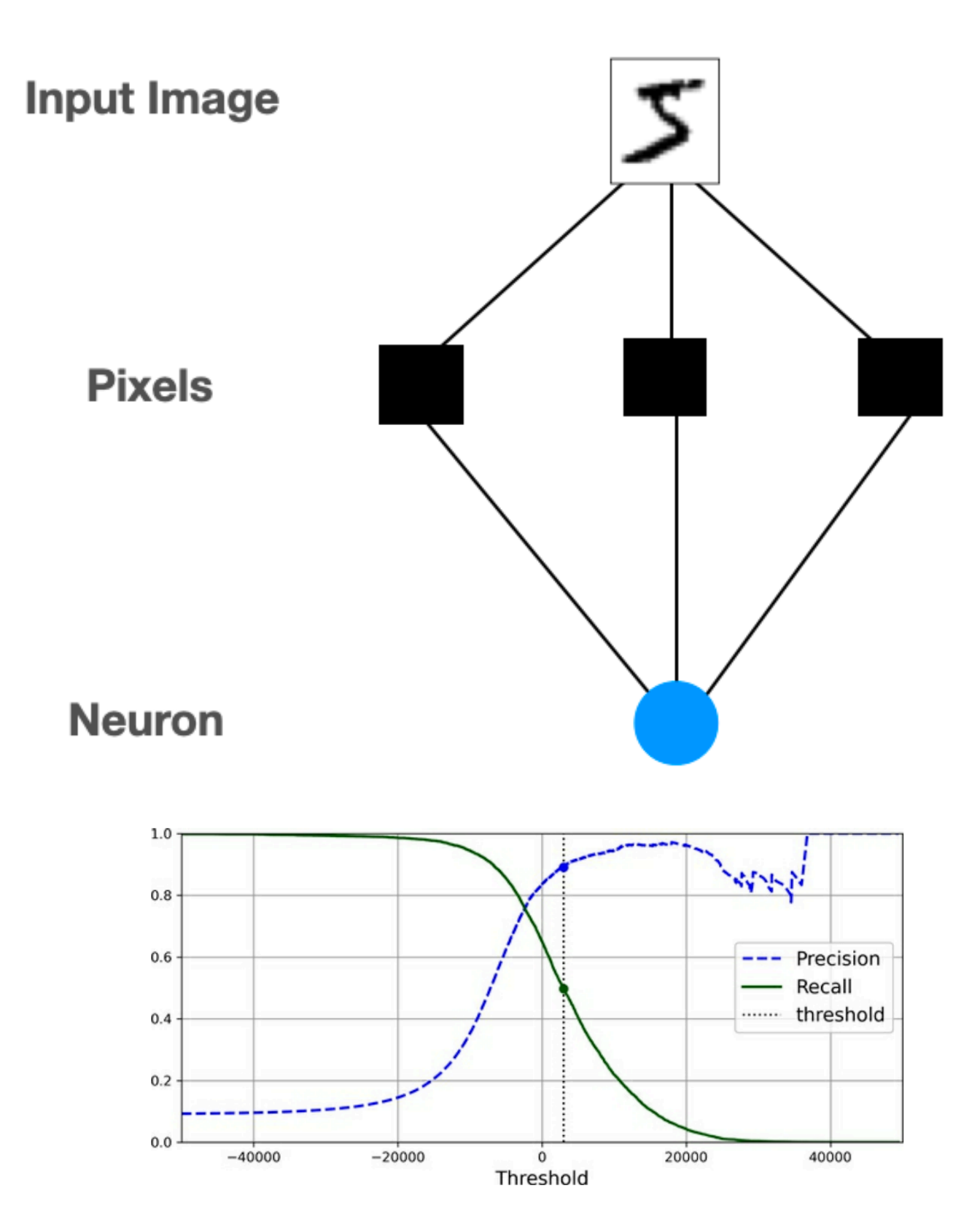

#### **Multiclass Classifier**

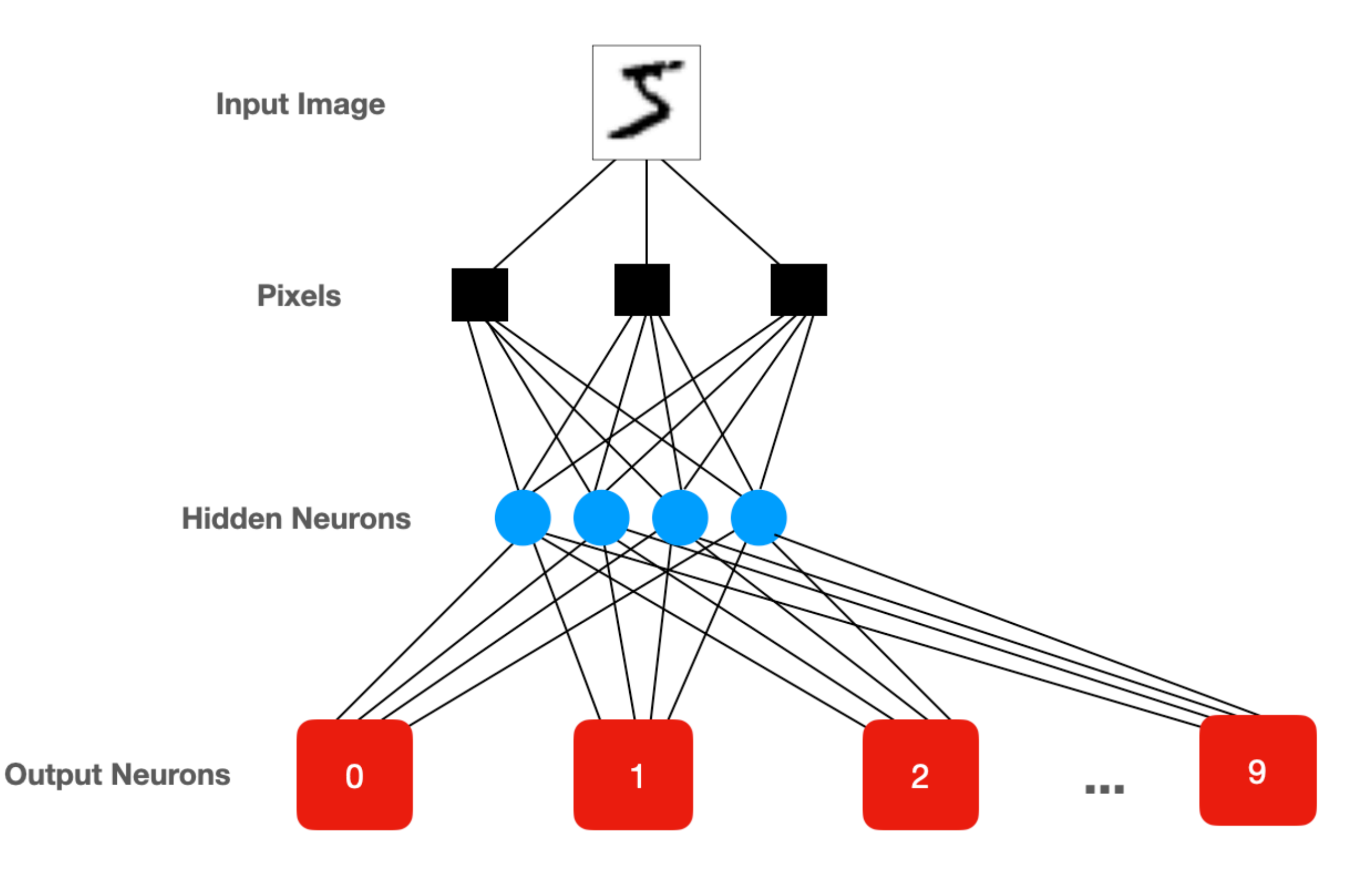

# **One-versus-the-Rest (OvR)**

- Ten Binary Classifiers
- Combine them to form a multiclass classifier
- Each classifier reports a result and a "decision score"
	- The signal from the neuron
- Select the class with the highest decision score

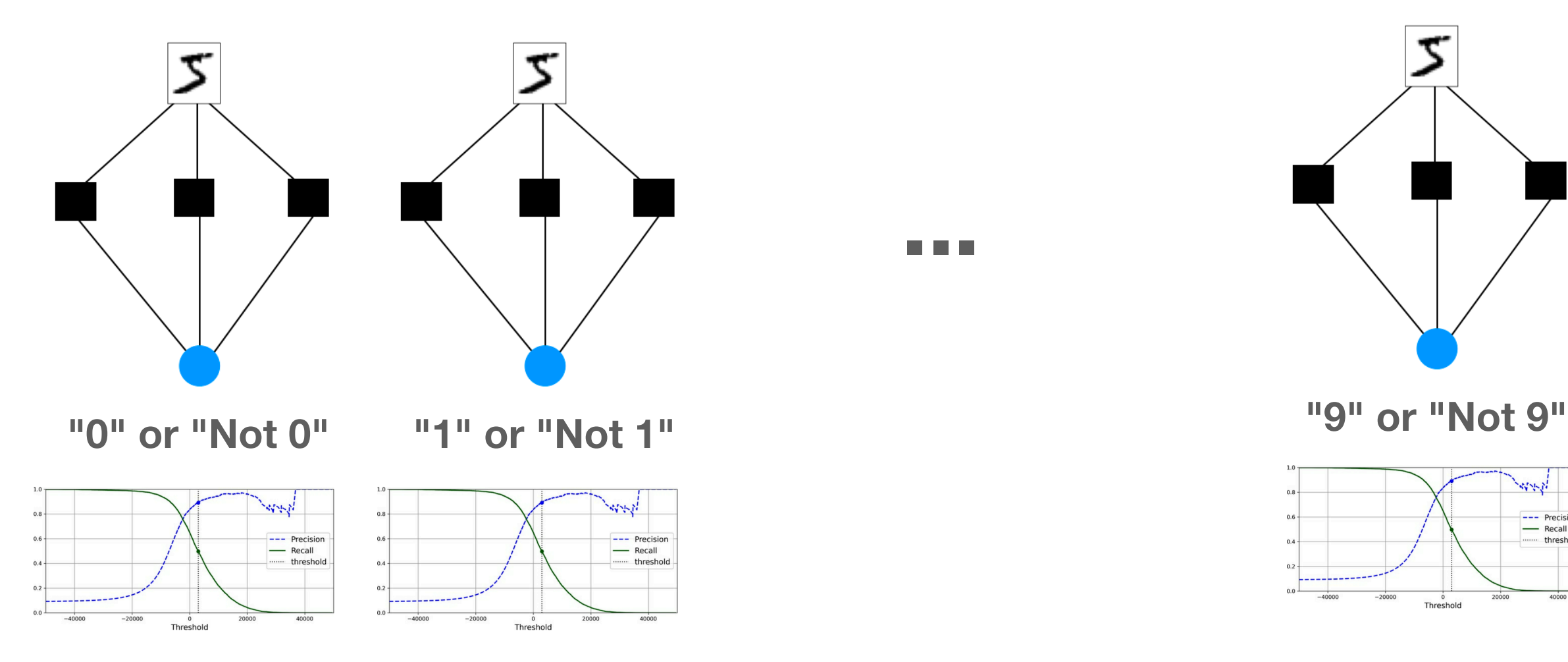

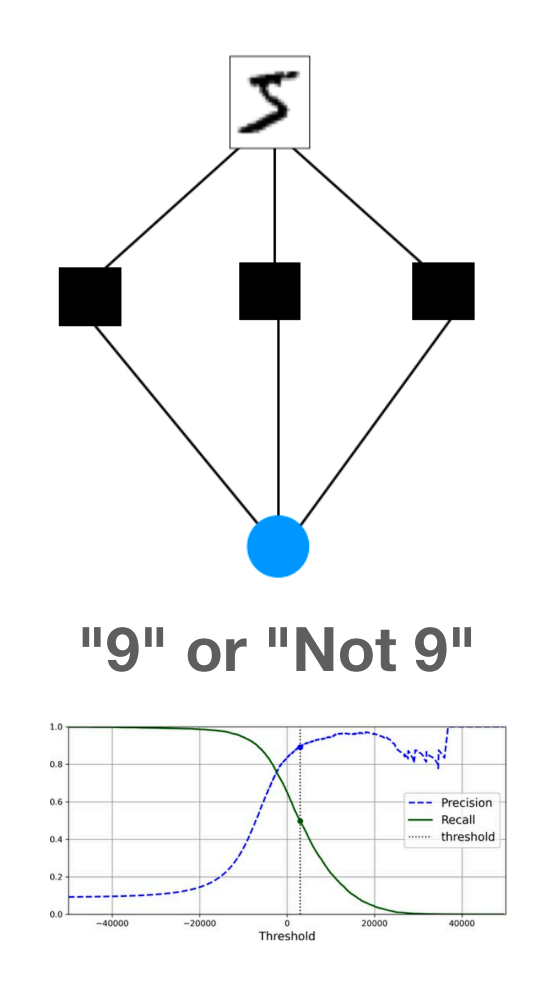

#### **One-versus-One (OvO)**

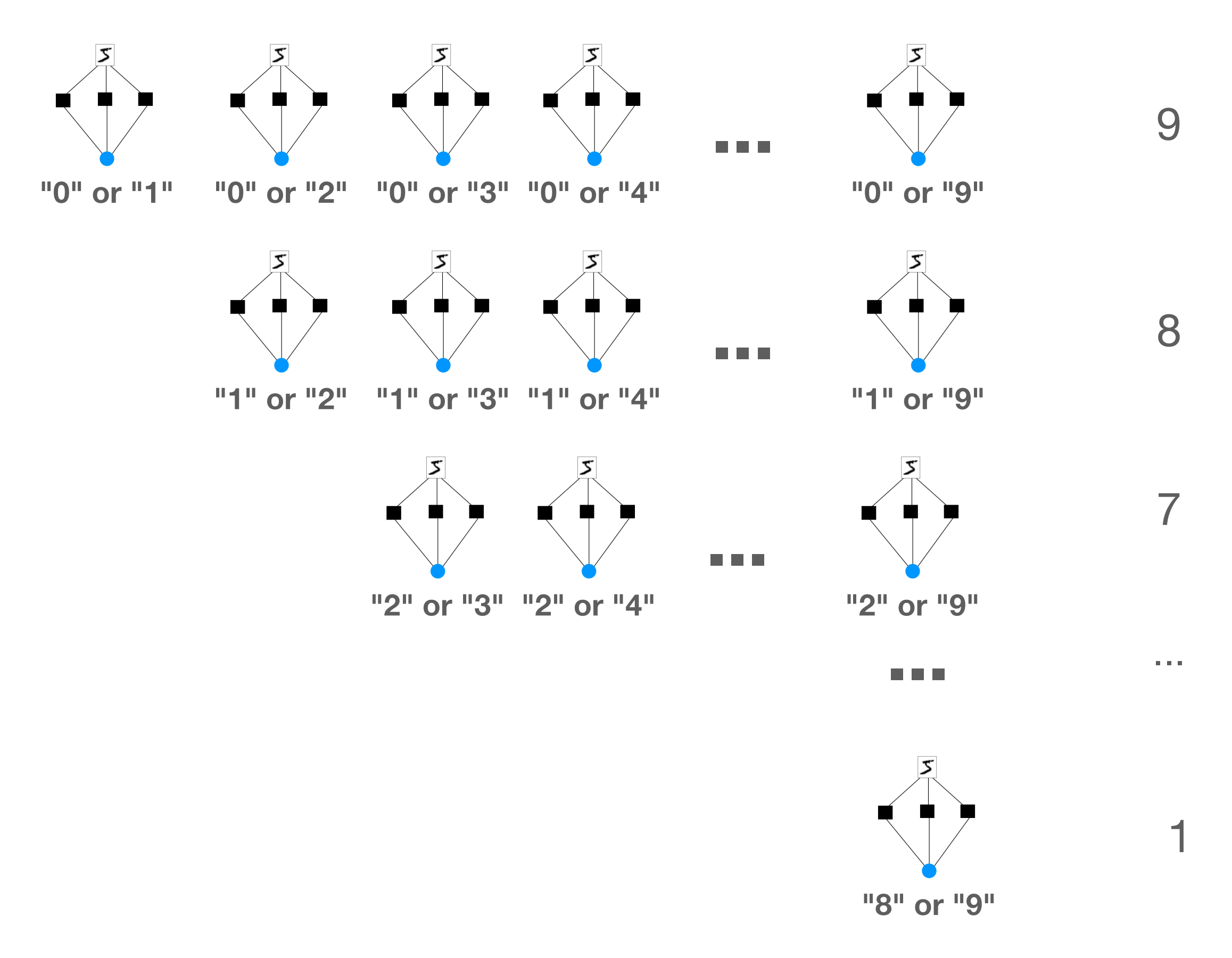

# **One-versus-One (OvO)**

- Number of binary classifiers:
	- $9 + 8 + 7 + 6 + 5 + 4 + 3 + 2 + 1 = 45$
- For N categories,
	- $N \times (N 1) / 2$
- Run the image through all 45 binary classifiers
- Select the digit that wins the most duels
- Each classifier only needs to be trained on those two digits of training data
- This is an advantage for algorithms that scale poorly with the size of the training set
	- Like Support Vector Machines
- Most of the time, OvR is preferred

### **Support Vector Machine: OvO**

```
from sklearn.svm import SVC
```

```
svm_clf = SVC(random_state=42)sum_clf.fit(X_train[:2000], y_train[:2000]) # y_train, not y_train_5
```
- Scikit-Learn automatically runs OvO for the SVC model
- The classifier scores are highest for "5"

```
>>> some digit scores = svm clf.decision function([some digit])
>>> some_digit_scores.round(2)
array([[ 3.79, 0.73, 6.06, 8.3, -0.29, 9.3, 1.75, 2.77, 7.21,
        4.82]])
```
## **Support Vector Machine: OvR**

from sklearn.multiclass import OneVsRestClassifier

ovr\_clf = 0neVsRestClassifier(SVC(random\_state=42)) ovr\_clf.fit(X\_train[:2000], y\_train[:2000])

• OneVsRestClassifier forces it to use OvR

### **Support Vector Machine: OvR**

```
\Rightarrow sgd_clf = SGDClassifier(random_state=42)
>>> sgd_clf.fit(X_train, y_train)
>>> sgd_clf.predict([some_digit])
array([ '3'] , dtype=' < U1' )
```
- Stochastic Gradient Descent (SGD)
	- Used OvR; 10 binary classifiers
- Incorrectly predicted "3", but "5" was almost as strong

```
>>> sgd_clf.decision_function([some_digit]).round()
array([[-31893., -34420., -9531., 1824., -22320., -1386., -26189.,
       -16148., -4604., -12051.]]
```
#### **Error Analysis**

## **Confusion Matrix**

from sklearn.metrics import ConfusionMatrixDisplay

```
y_train_pred = cross_val_predict(sgd_clf, X_train_scaled, y_train, cv=3)
ConfusionMatrixDisplay.from_predictions(y_train, y_train_pred)
plt.show()
```
- Cell 5 5 has a low number of images
- Could mean the model made more errors there
- But it could also mean there are few 5's in the data set

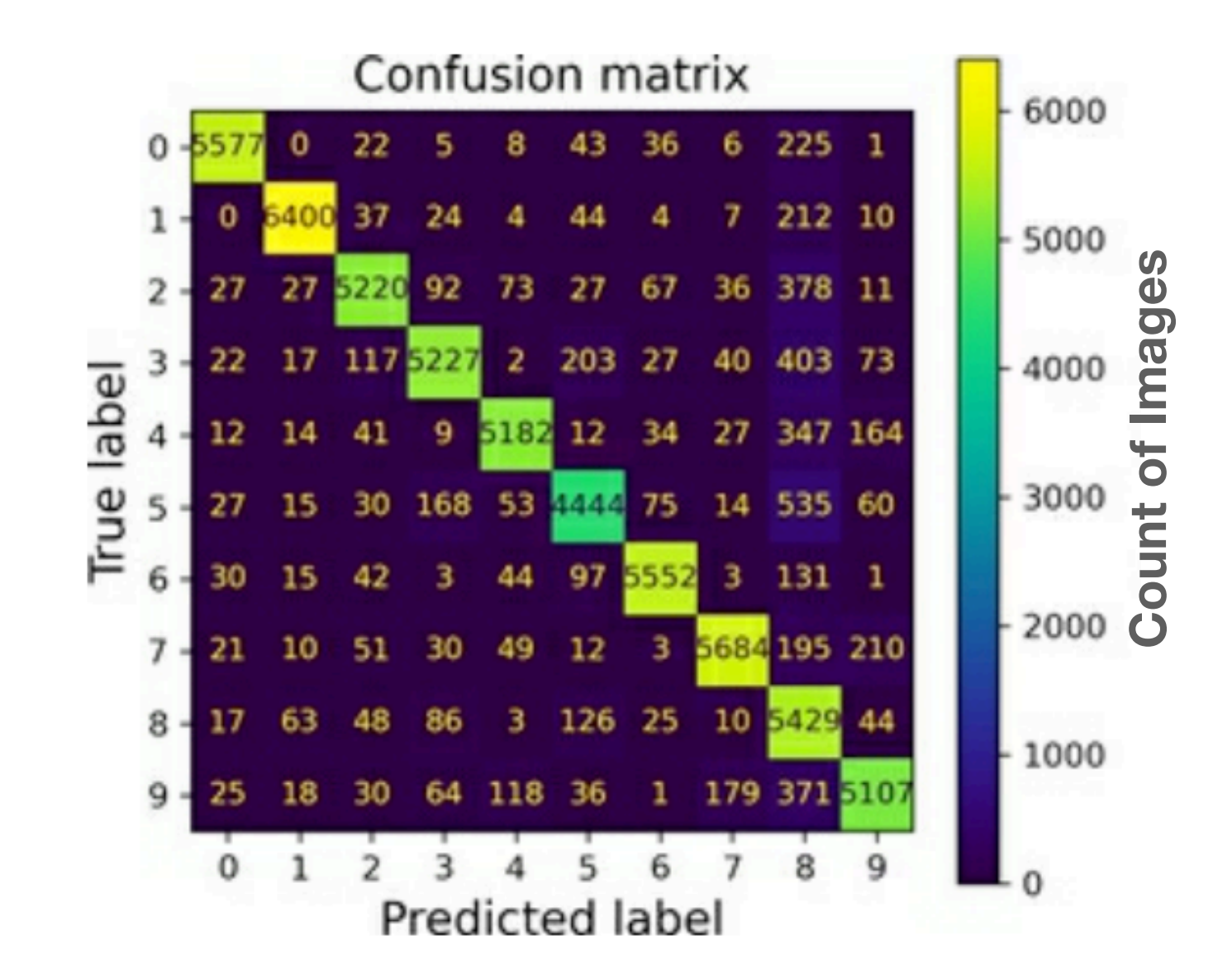

#### **Normalized Confusion Matrix**

ConfusionMatrixDisplay.from\_predictions(y\_train, y\_train\_pred,

normalize="true", values format=".0%")

plt.show()

- 5's do have more errors
- Often classified as 8's

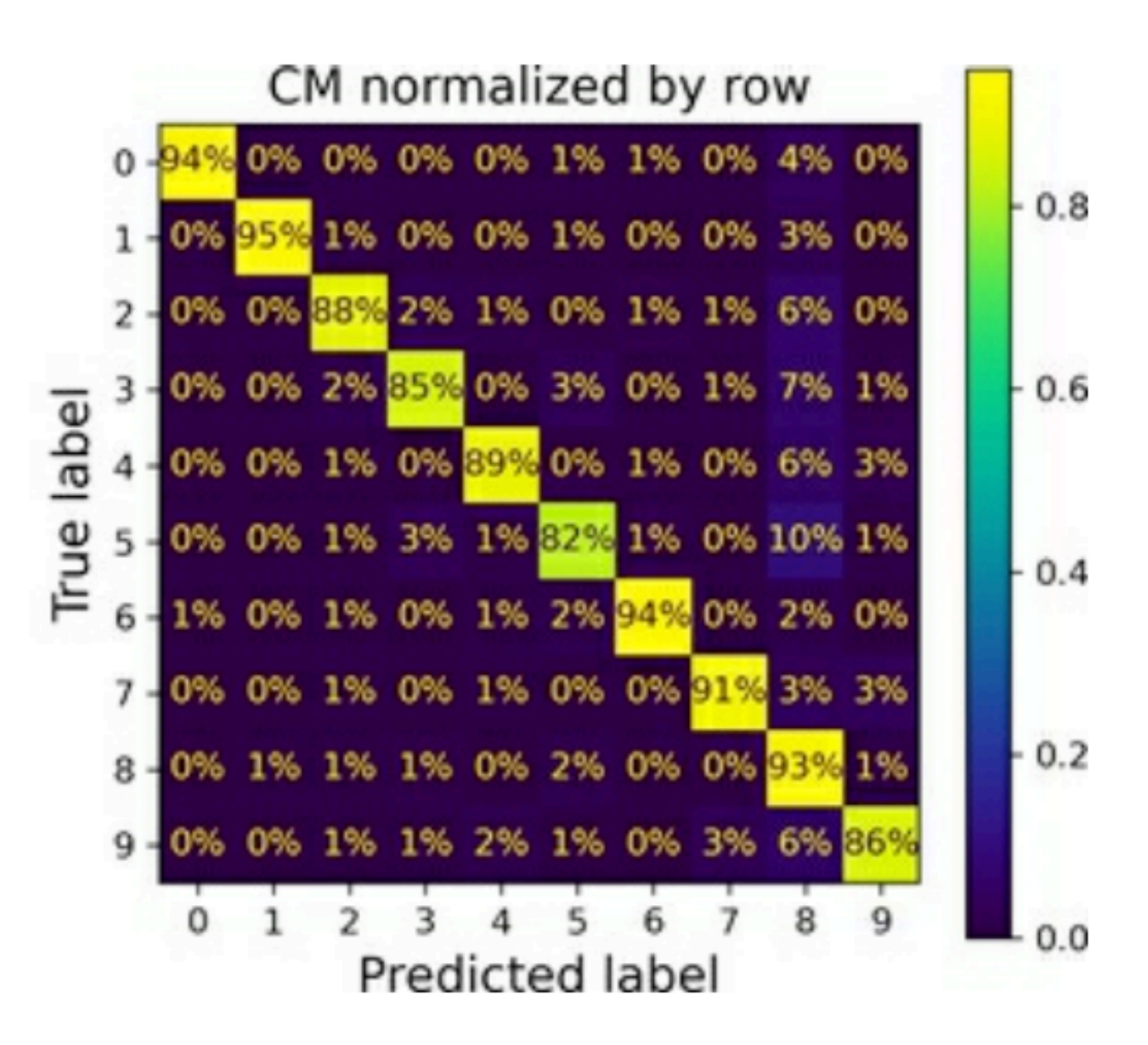

#### **Errors Normalized by Row**

sample weight = (y train pred != y train) ConfusionMatrixDisplay.from predictions(y train, y train pred, sample\_weight=sample\_weight, normalize="true", values\_format=".0%")

plt.show()

- Puts zero weight on the correct predictions
- Many images are incorrectly labelled "8"

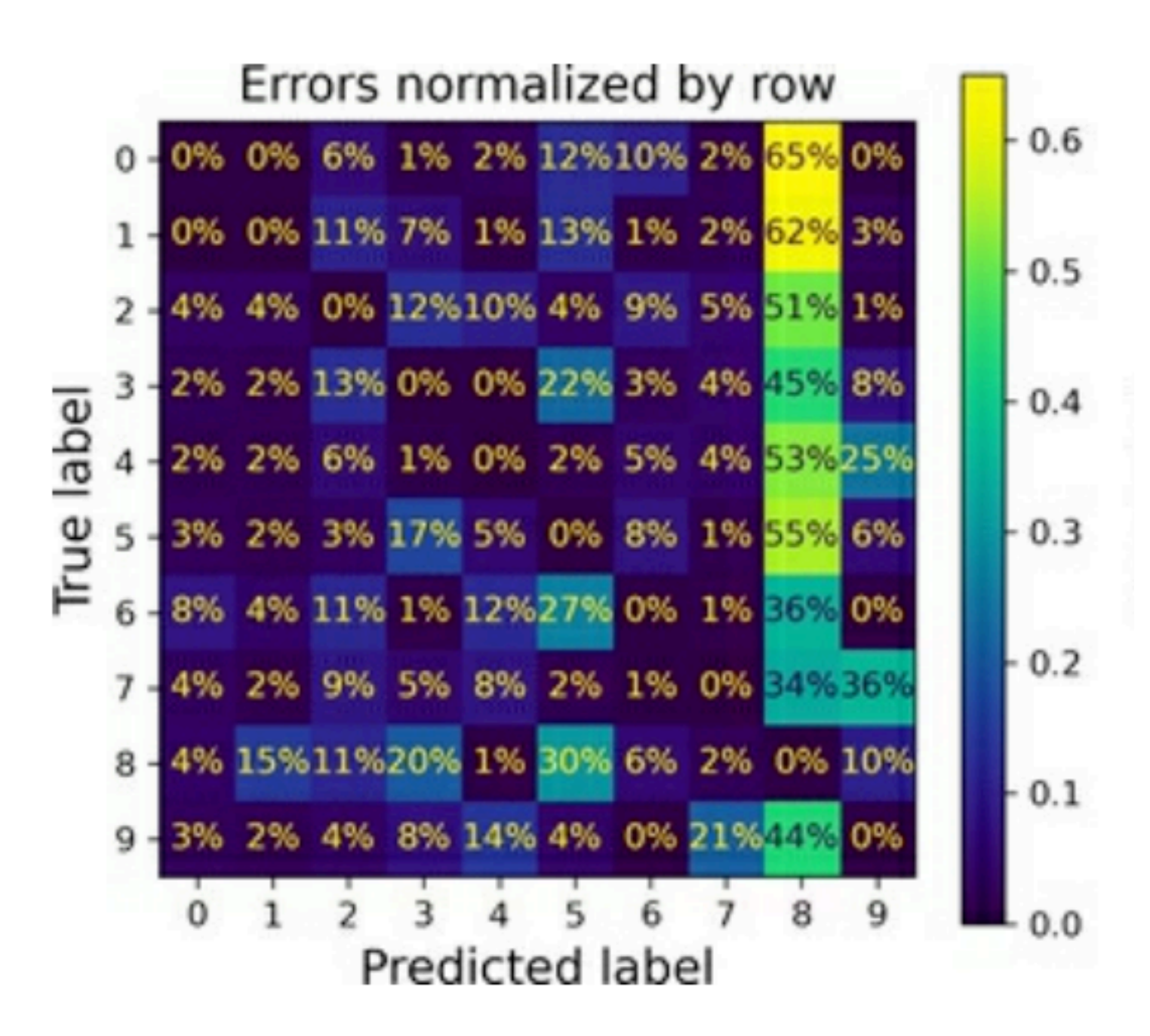

### **Errors Normalized by Column**

• 56% of misclassified 7's are actually 9's

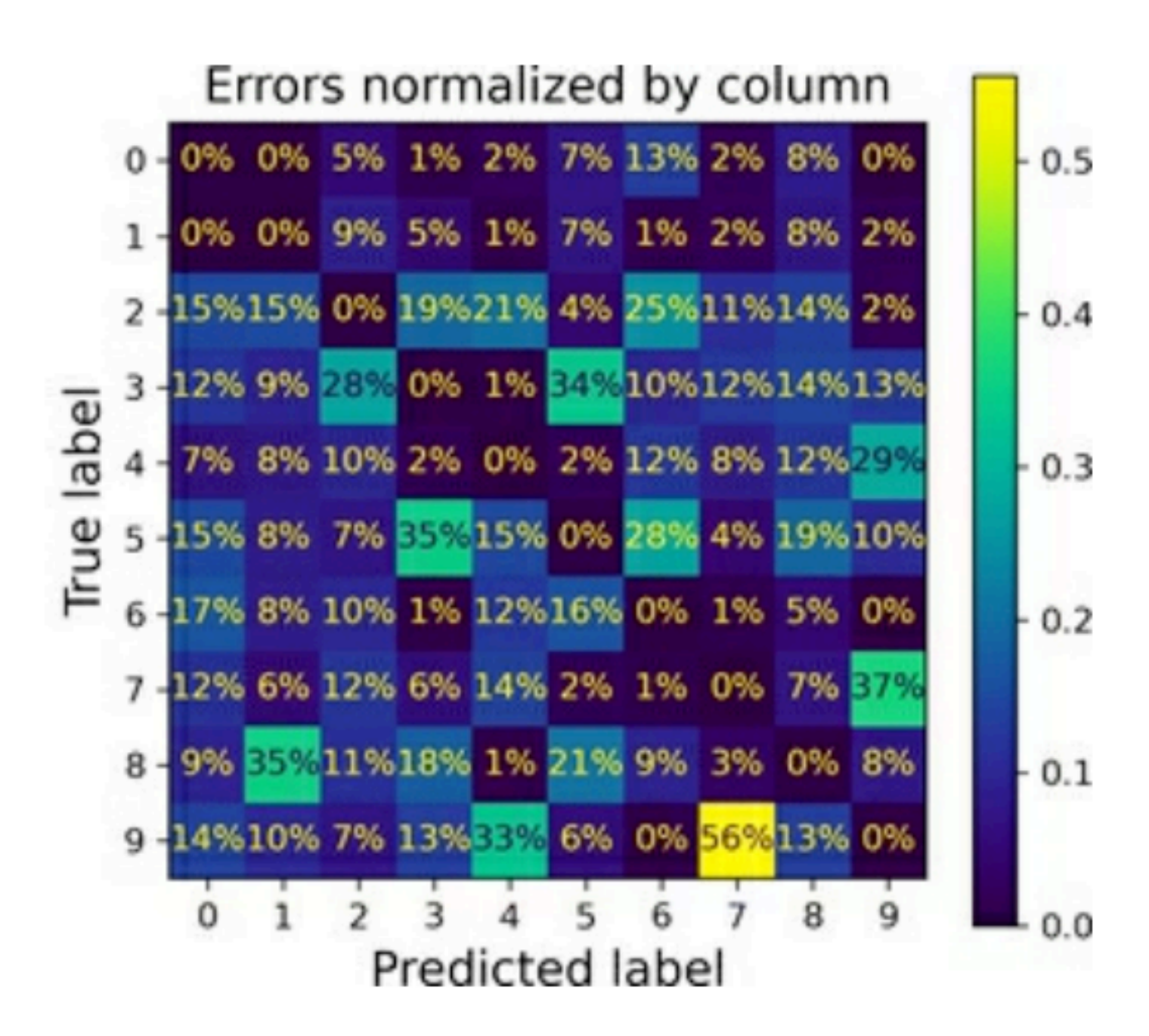

# **Viewing Example Images**

• If the upper vertical line in a 3 is shifted to the left, the model calls it a 5

#### *• Data augmentation*

• Adding shifted and rotated images to the training set will make the model more tolerant of these variations

333333533 333333333  $3333335$  $3 -$ 3 B  $333333$ True labe 33 7ે ડે 333  $\mathcal{F}$ **555555555** 5555555555 5 5 5 5 5 5 5 5 5 5 5  $5 555555555$ ۍ *ک ک*ه اک 5 ک

Dradistad label

#### **Multilabel Classification**

### **Multilabel Classification**

- **• Multiclass Classification** 
	- Sort images in to categories
	- One category per image
- **• Multilabel Classification** 
	- Apply labels to images
	- May apply multiple labels on the same image

#### **Multilabel Classification**

```
import numpy as np
from sklearn.neighbors import KNeighborsClassifier
y_train large = (y_train >= '7')
y_train\_odd = (y_train.astyle('ints') % 2 == 1)y multilabel = np.c [y train large, y train odd]
knn_clf = KNeighborsClassifier()knn_clf.fit(X_train, y_multilabel)
```
- Two labels per image
	- Digit is large  $(7, 8,$  or 9)
	- Digit is odd (1, 3, 5, 7, or 9)
- It correctly predicts that 5 is not large, but is odd

>>> knn\_clf.predict([some\_digit]) array([[False, True]])

#### **Evaluating a Multilabel Classifier**

```
>>> y_train_knn_pred = cross_val_predict(knn_clf, X_train, y_multilabel, cv=3)
>>> f1_score(y_multilabel, y_train_knn_pred, average="macro")
0.976410265560605
```
- Average  $F_1$  score across all labels
- Appropriate if all labels are equally important

#### **Multilabel Classification with SVC**

- SVC does not natively support multilabel classification
- One strategy would be to train one model per label
- But that would miss dependency between the labels
	- Large (7, 8, or 9) images are more likely to also be Odd
- ChainClassifier can train models in sequence
	- Feeding each model labels from previous models

#### **Multioutput Classification**

# **Multioutput Classification**

- A generalization of multilabel classification
- Each label can have more than two possible values
- Example: removing noise from images
- Input is many pixels, each from 0 to 255
- Output is many pixels, each from 0 to 255

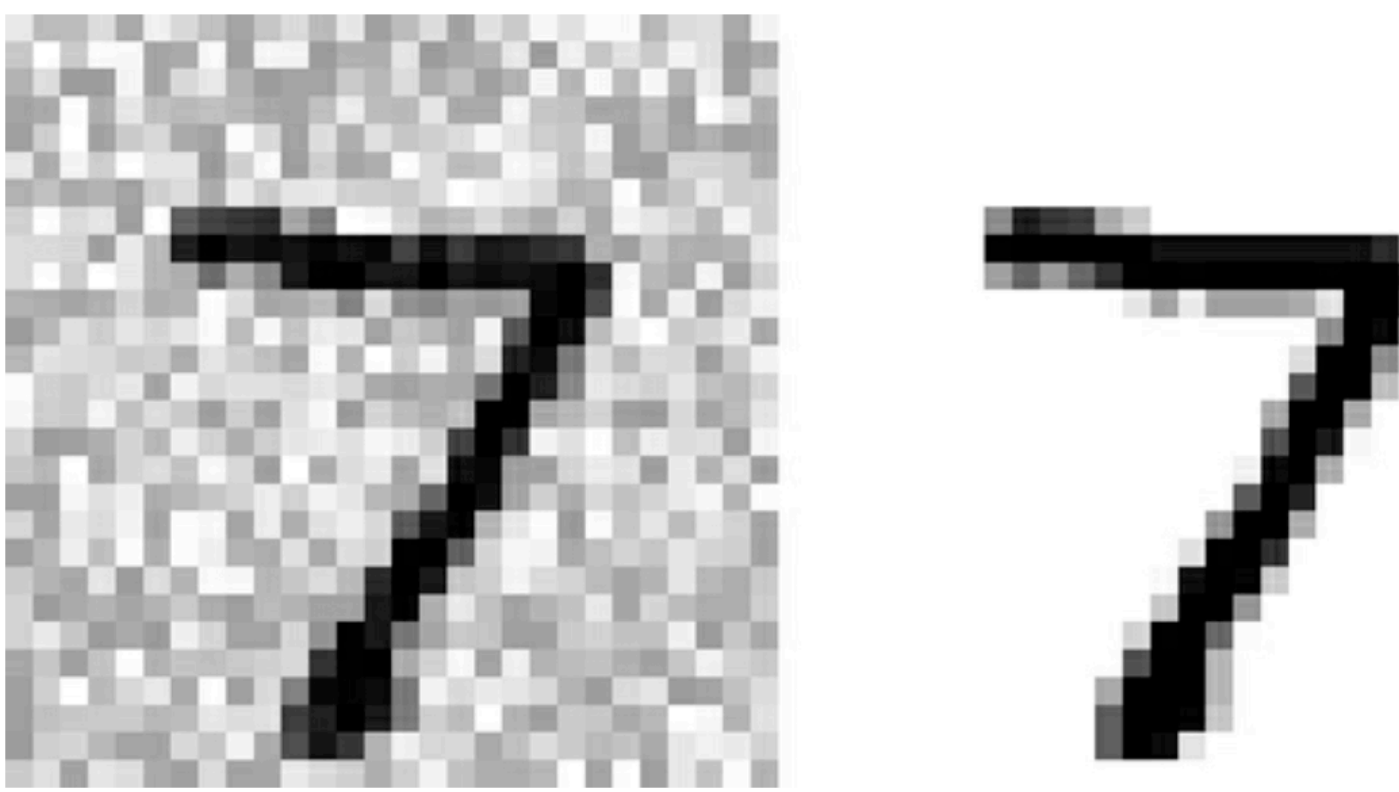

Figure 3-12. A noisy image (left) and the target clean image (right)

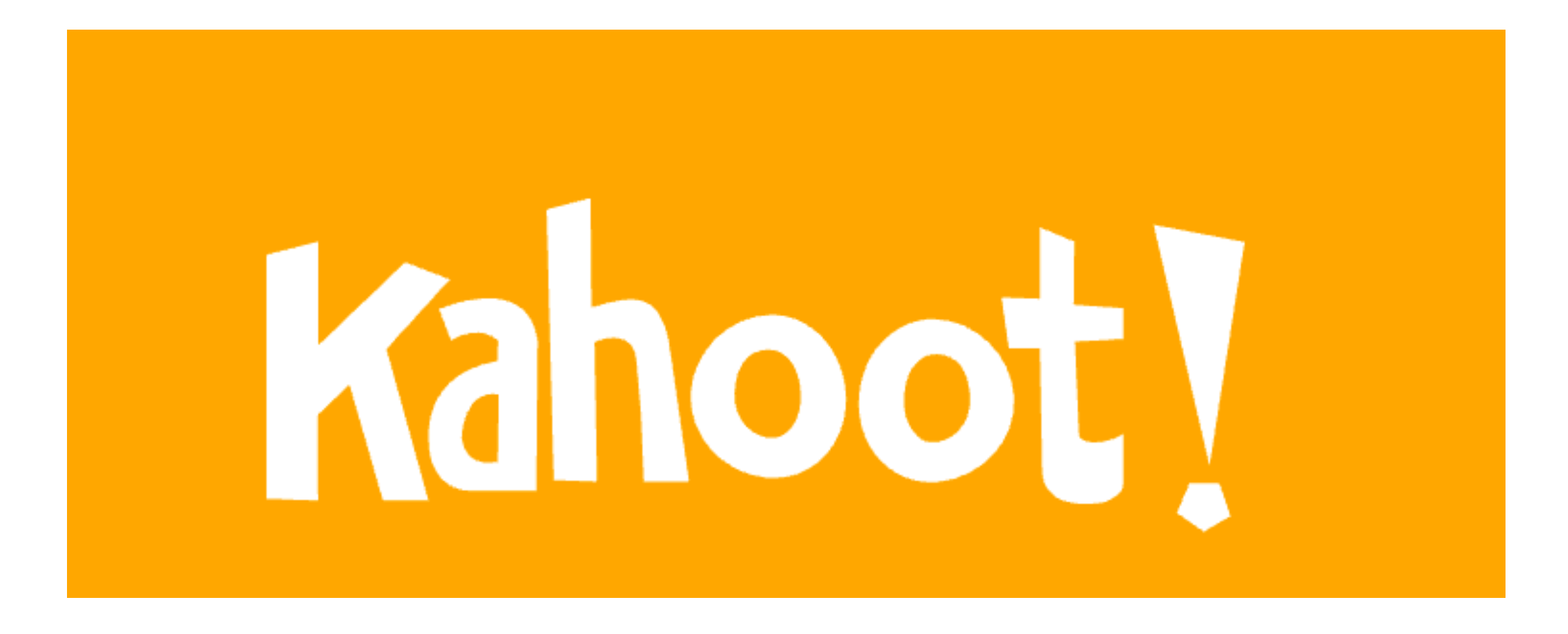

**Ch 3b**